## **CADASTRO REDE**

Acesse o site: **https://www.userede.com.br/redepay** e clique em cadastre-se:

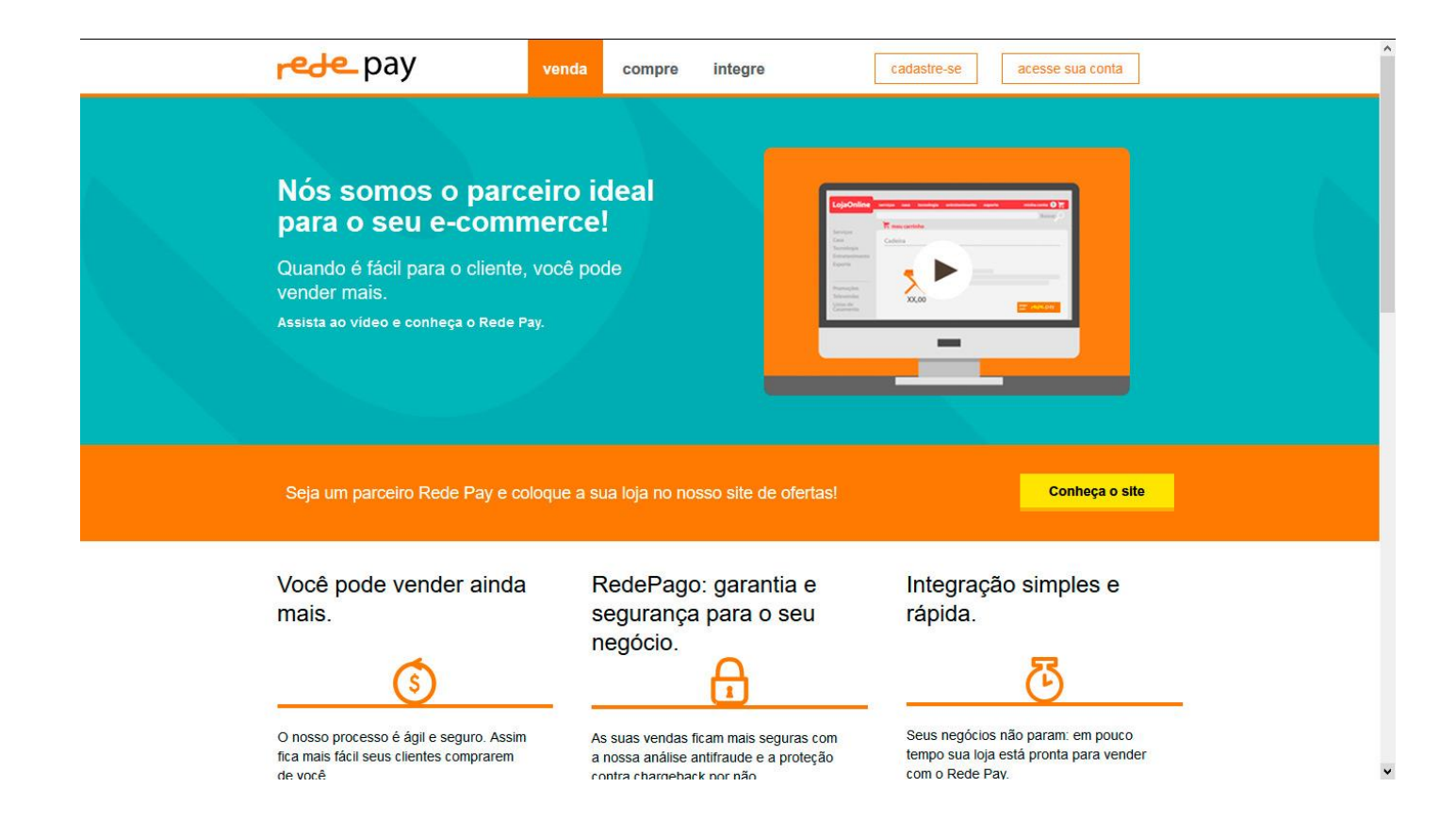

Na tela que segue clique em criar conta de vendedor:

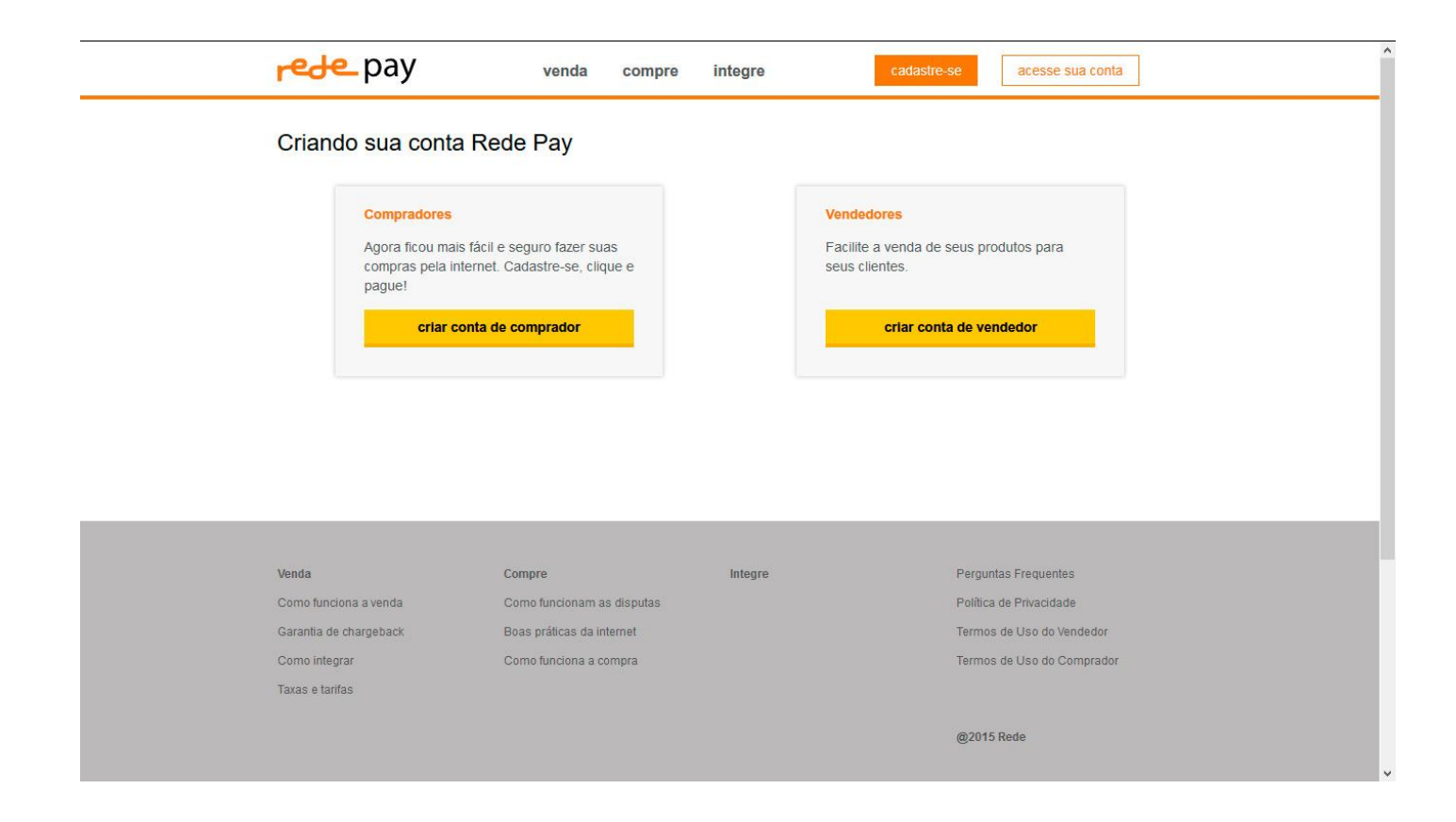

Preencha o formulário:

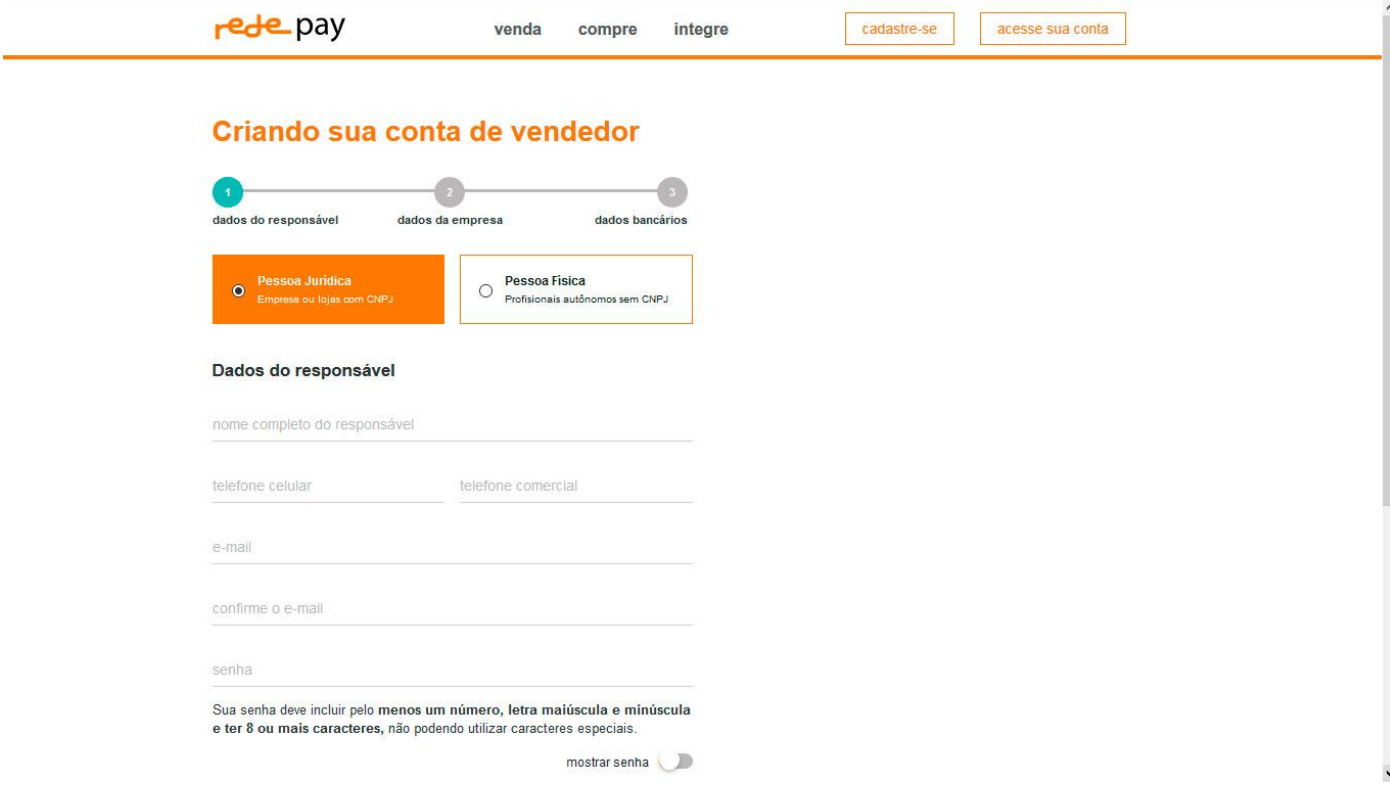